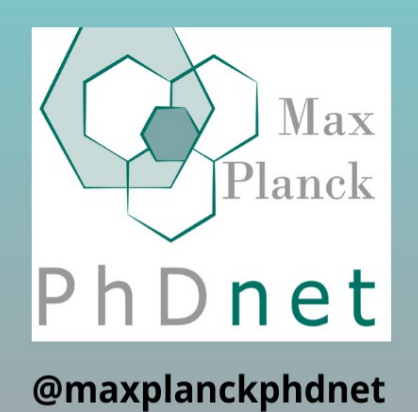

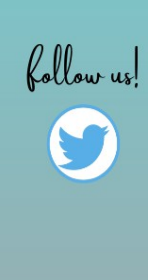

### October 25th - 27th online

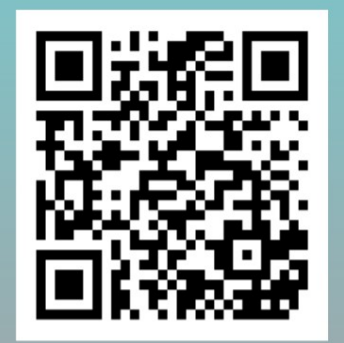

Schedule and more info

IPP.

### We meet in gather.town

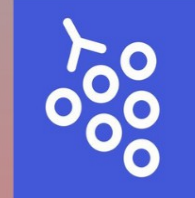

PhDNet<br>General Meeting 2021

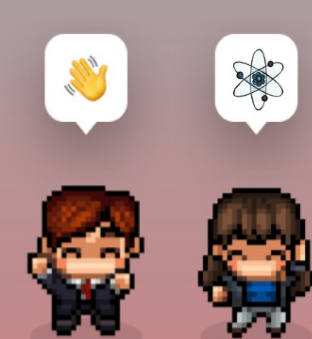

https://www.phdnet.mpg.de/general-meeting-2021

Welcome,

to the General Meeting of the PhD researchers of the Max Planck Society. We wish you to enjoy your stay in Dresden /gather.town for those next three days, and hope you will find interesting topics of discussion, as well as many cool people to meet and chat.

# **Table of Contents**

You will find here the *program,* short *descriptions* of the PhDnet, and of the *platforms* to help you navigate during the GM.

1. [Program overview](#page-2-0)

- 2. [The PhDnet](#page-3-0)
	- a) [Working Groups](#page-4-0)
	- b) [Steering Group & Elections](#page-5-0)
- 3. [gather.town](#page-6-0) a) [Map & rooms](#page-7-0)
	-
	- b) [Basics of GT](#page-8-0)
	- c) [Zoom](#page-9-0)
- 4. [Program \(details\)](#page-10-0) a) [Monday 25](#page-11-0) b) [Tuesday 26](#page-12-0)

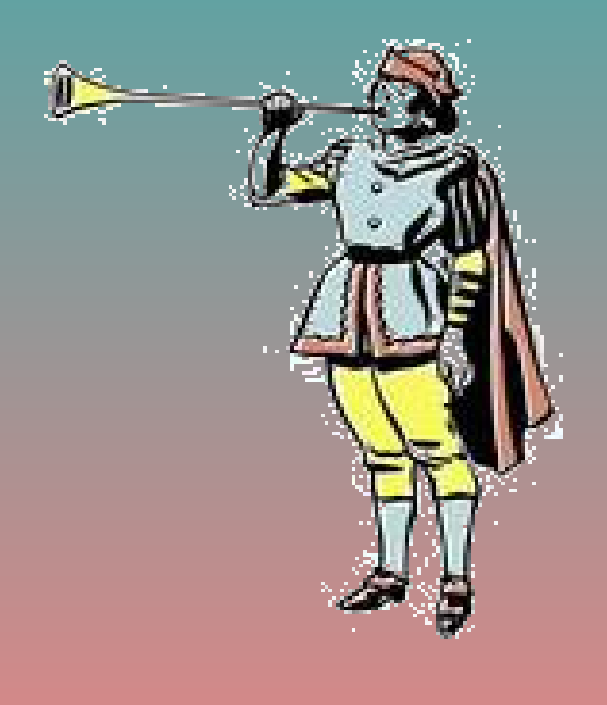

c) [Wednesday 27](#page-13-0) **Hack!** All underlined words are clickable!

### <span id="page-2-0"></span>Quick overview of the 6 topical sessions of the General Meeting 2021

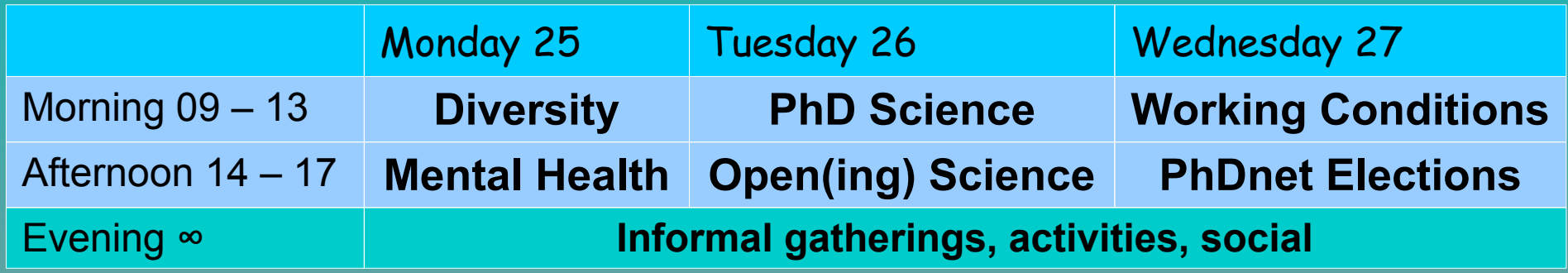

gather.town is where the event takes place, so send your avatar right there! Jump in **whenever** you want – for the topics, or the fun!

Session 1: Diversity *MPG and diversity? Insights from experts and a panel discussion.* Session 2: Mental Health *Exchange mental health ideas and discover the working groups.* Session 3: PhD Science *Doing science is an art... and we are all artists – come & see!* Session 4: Open(ing) Science *Doing science is an art... open it to your peers & public.* Session 5: Working Conditions *News & questions on extension, salary, supervision etc.* Session 6: PhDnet Elections *Choose who will fight for your rights; maybe you?* A more detailed schedule at the [end](#page-11-0) of the booklet.

### **What is the PhDnet?**  $\longrightarrow$  simply all the PhDs of all institutes!

<span id="page-3-0"></span>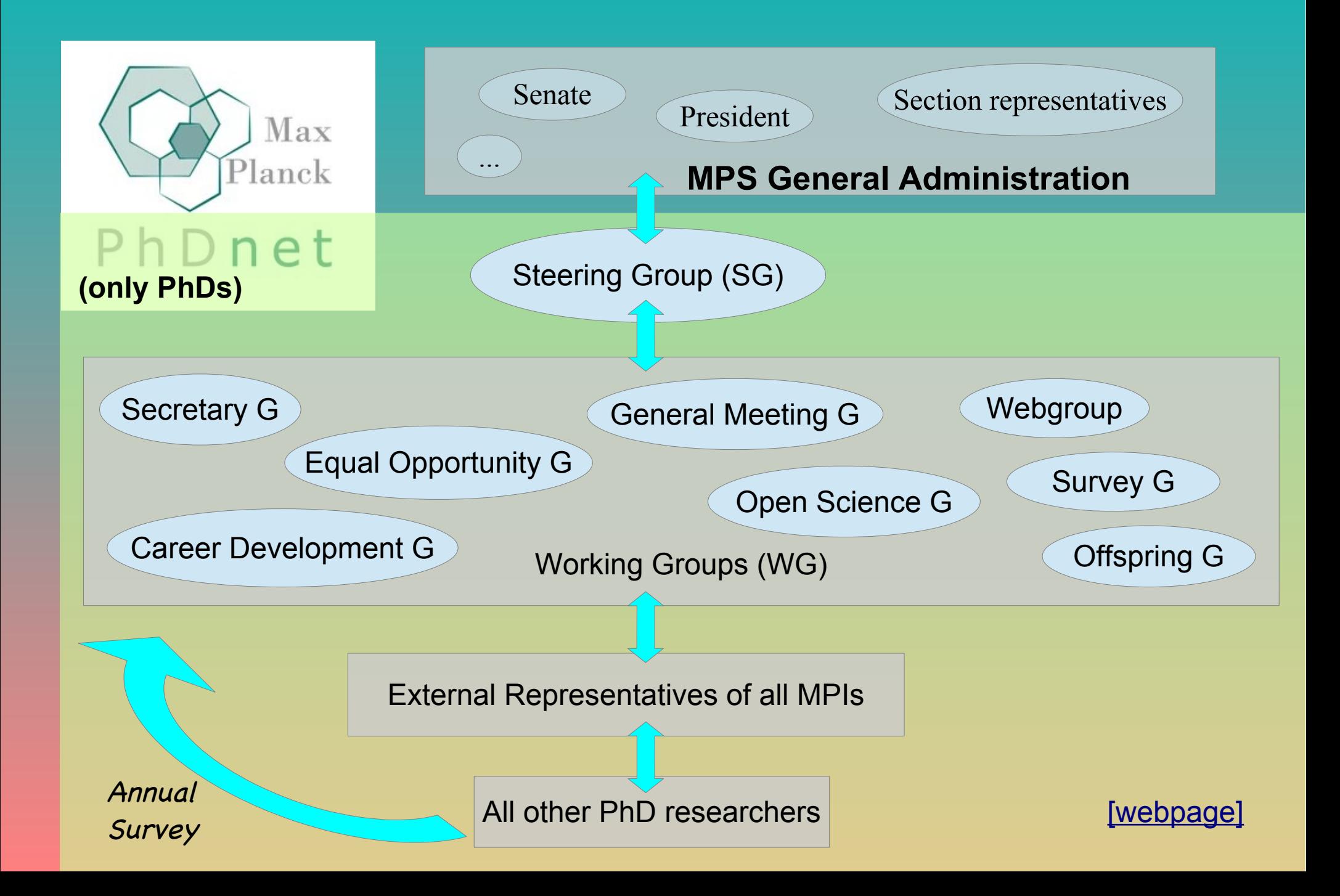

# <span id="page-4-0"></span>**What are the Working Groups?**  $\longrightarrow$  PhDs interested in helping with:

- [Secretary Group](https://www.phdnet.mpg.de/phdnet/who/workgroups/secretary-group)  $>$  The Glue that keeps the Network together.
- [Webgroup](https://www.phdnet.mpg.de/phdnet/who/workgroups/webgroup)  $>$  provides the infrastructure that everyone can connect with(in) the PhDnet.
- [General Meeting Group](https://www.phdnet.mpg.de/phdnet/who/workgroups/general-meeting-group) > has the freedom of creating its own large scale event with important, but also less serious topics.
- **[Equal Opportunity Group](https://www.phdnet.mpg.de/phdnet/who/workgroups/equal-opportunity-group) >** (more info on their page click the link)
- [Offspring Group](https://www.phdnet.mpg.de/phdnet/who/workgroups/offspring-group) > *the Magazine:* Your PhD, Your Story, Publish your thoughts and inspirations with us. *the Podcast:* Your PhD, Your Life, Tell us your story and we get it heard.
- $\text{Survey}$  Group  $\geq$  conducts a survey for doctoral researchers by doctoral researchers to assess the positives and negatives of pursuing research at the MPS and highlight aspects that need change.
- [Open Science Group](https://www.phdnet.mpg.de/phdnet/who/workgroups/open-science-group) > aims to make research at the MPS more accessible, transparent and reproducible.
- [Career Development & Conference Group](https://www.phdnet.mpg.de/who/workgroups/career-development-conference) > (more info on their page click the link)

*Unlike the Steering Group, the WGs accept members at any time of the year!*

**Go meet them in their room on gather.town!**

# <span id="page-5-0"></span>**Why is the Steering Group so special?** => it gives you power!

The GM21 will end with the *election* of the [Steering Group.](https://www.phdnet.mpg.de/phdnet/who/steering-group) This gives them a strong representation power, and legitimizes their discussions with the MPS administration.

Like the steering wheel of a boat, this group gives the right direction for the improvement of the life and work of all the PhD researchers.

But only because YOU voice out your opinion through the annual survey, they are then reliable representatives of your interests.

They also coordinate more specific projects via the Working Groups.

### Any PhD researcher can be *candidate*, but only External Representatives of the MPIs can vote.

There is *1 vote / institute*. If the External Representative cannot join, they must tell it to the Secretary Group, and pass on their right via a proxy (info sent by email).

Candidates can announce themselves all along the GM21 to the current Steering or Secretary Group (go to their room in gather.town), or at the election call.

The positions to be filled are:

- Spokesperson
- Deputy spokesperson
- General secretary
- Chemistry-Physics-Technology section representative
- Biology-Medicine section representative
- Human Science section representative

# <span id="page-6-0"></span> $G$ ather. Town  $-$  your new virtual world for (a bit more) real exchanges

### Hey Ho, dear Visitor!

I have the pleasure to welcome you for the next 3 days in the retro setting of gather.town. It isn't worth Dresden's Altstadt, but, hey! you can share a piece of your childhood's joy with friends and colleagues in this Nintendo-like environment.

See this place as the real MPI that would have welcomed you: chat in the corridors, stop by the coffee machine, flirt in an empty room, and join the interactive sessions at the centre of the building in one click.

The building is open 24/7, the bar has unlimited drinks for free (well, from your fridge…), the beach is always warm, and the poker table is only waiting for you and your friends.

### Design your avatar, with your name tag: **Name\_MPI** Our event is private, PhDs only & guests!

Try to keep your video on, if not your mic. Think that random people may wanna come say hi just by strolling nearby, and that's the beauty of it!

### **No video recording,**

### **comply with GDPR**

Snapshots of the audience might be taken. In case you don't want to appear, inform us.

Now, see the venue's [map,](#page-7-0) check some gather.town [tricks,](#page-8-0) read how to interact on [Zoom](#page-9-0)

# <span id="page-7-0"></span>**Map of gather. town**

Conference building

• 8 WG rooms (with people and content)

Follow the "PhDnet" arrows in MPI PKS gather.town's

- SG room (Steering Group)
- $\cdot$  6 MH rooms (private Mental Health discussions)
- Ilka's room (for particular issues in your MPI, see [here\)](#page-9-0)
- **INEW! Social Media WG**
- Helpdesk for all your questions

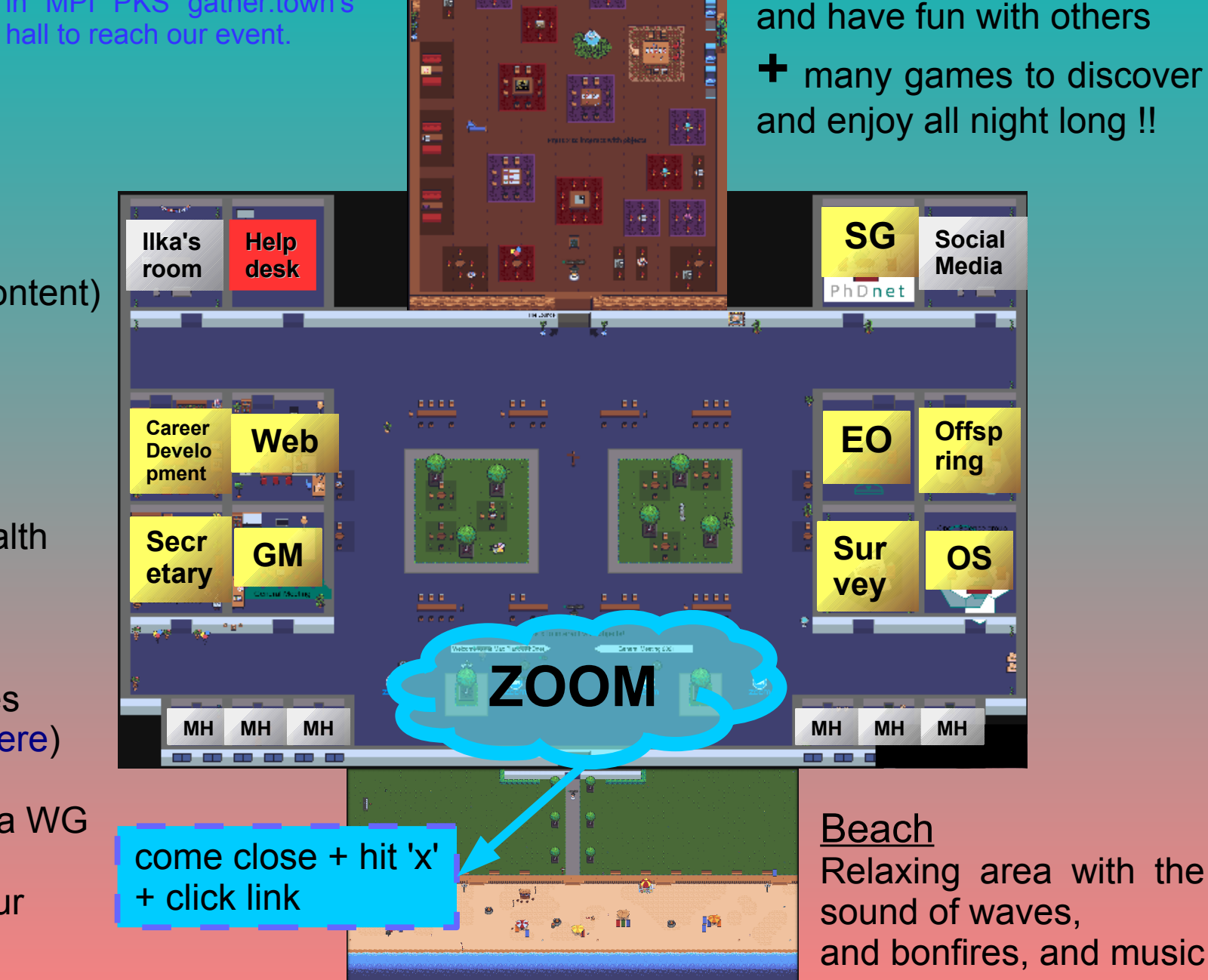

**Lounge** 

Many tables to meet, chat

# gather.town tricks

<span id="page-8-0"></span>(A) Simulate your logging-in [here](https://gather.town/app/MChdLCNwleZ2e8BT/Live%20Walkthrough) and discover the most basic features:

- O hit 'x' to interact with objects & contents
- O press 'g' to walk through people
- O 'private spaces' limit your discussion to the people in the room
- O right-click the map to move quickly there
- O rescale the map in Settings > Manual Canvas Zoom

### (B) Audio & video info [here](https://support.gather.town/help/video-and-audio-settings-intro)

- O more privacy with Settings > Auto Idle
- O reduce the background noise in Settings > SFX volume
- O mute the whole event (background and people) using right-click on the browser's tab

### (C) Click on people's name in the left panel to:

- O chat
- O fnd them ('follow')
- O display details about them (you can edit this on your own profle)

+ Try to keep your video on, if not your mic...

# Zoom usage

# <span id="page-9-0"></span>**When you arrive in Zoom ...**

... switch off camera and mic (use a nice pic instead :p). ... use your real name (to help us exclude intruders).

# **When you have a question/remark ...**

... write it in the chat: we collect all comments and present them to the speaker at the end. ... raise your hand during the Q&A, and you will be allowed to speak up.

... interact freely with the speaker in gather.town (not always possible — try a request).

# **Meeting with Ilka**

*I have concerns/issues regarding something at my institute, is someone available from the General Administration?*

During the whole meeting, Ilka Schießler-Gäbler from the GA is available for consultation.

To arrange a meeting, please contact Sarah (SG) in advance:

sarah.young@mpikg.mpg.de

To give Ilka an idea about the topic you want to discuss, please tell Sarah the "topic" when you request a meeting.

### **All information will remain confidential.**

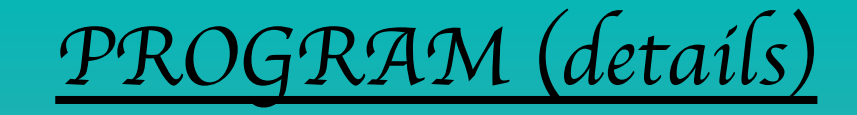

### <span id="page-10-0"></span>**Helpdesk** in gather.town for

- technical support,
- program & orientation,
- questions about the content,
- speakers, etc.

*Want to give us some feedback?*  Positive or negative, hit us directly at our helpdesk, or by email at [general.meeting@phdnet.mpg.de](mailto:general.meeting@phdnet.mpg.de)

### Two slots are expected to break out the main Zoom room:

### (a) Monday afternoon > Mental Health discussions

There are 6 private rooms in gather.town where individuals, or small groups can meet to discuss and share on some topics of their own choice. It is not a mandatory activity, only a possibility for all of you to relieve some of the stress, pressure, worries, questions, daily-life weight that everyone encounters in one form or another. They are accessible at any time, with some dedicated help being especially present on Monday afternoon.

### (b) Tuesday morning > parallel sessions of PhD Science

After the main "Journey Talks" where former PhDs share their daily experience, we suggest an opening on the extended spectrum of science developed in the MPS. 12 PhD researchers will present their work in 10 minutes for non-specialized audience. These are split by topics in 3 Zoom breakout rooms (chemistry-physics-technology // human science // biology-medicine).

#### *You are encouraged to go and see different topics to discover something new, which you won't witness in your MPI.*

### Monday: October 25th

<span id="page-11-0"></span>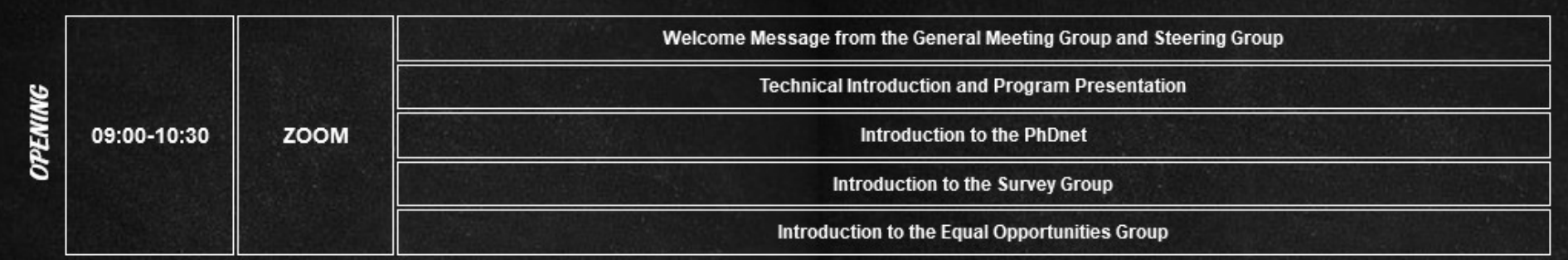

#### Break: 10:30-11:00

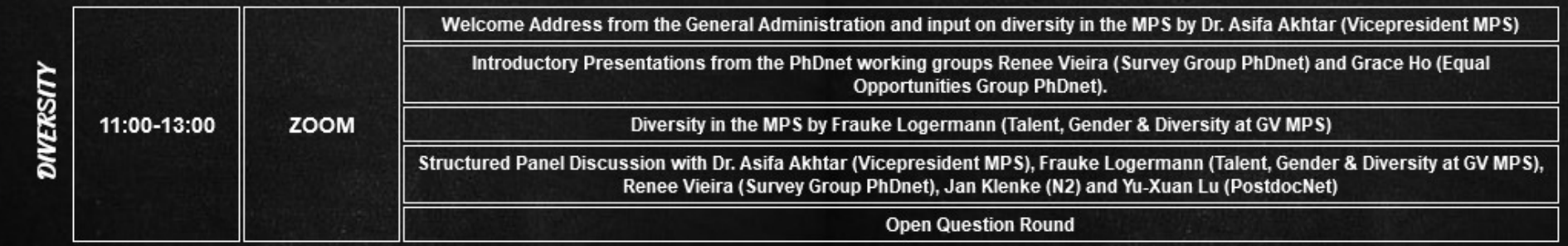

#### Lunch: 13:00-14:00

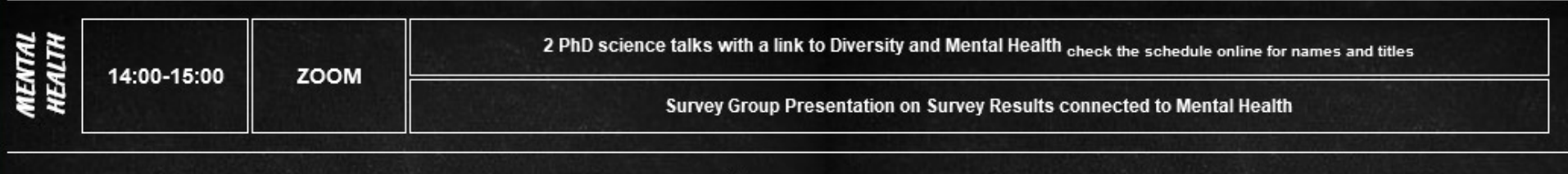

#### Break: 15:00-15:30

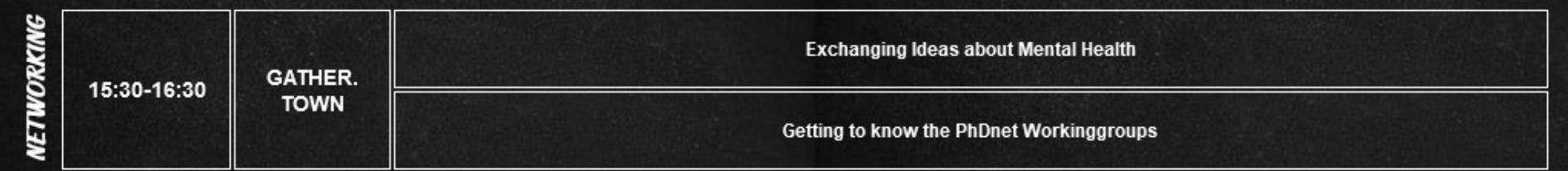

### 17:00: Social Get-Together at the Beach, bring your own drinks and snacks in gather.town

## Tuesday: October 26th

<span id="page-12-0"></span>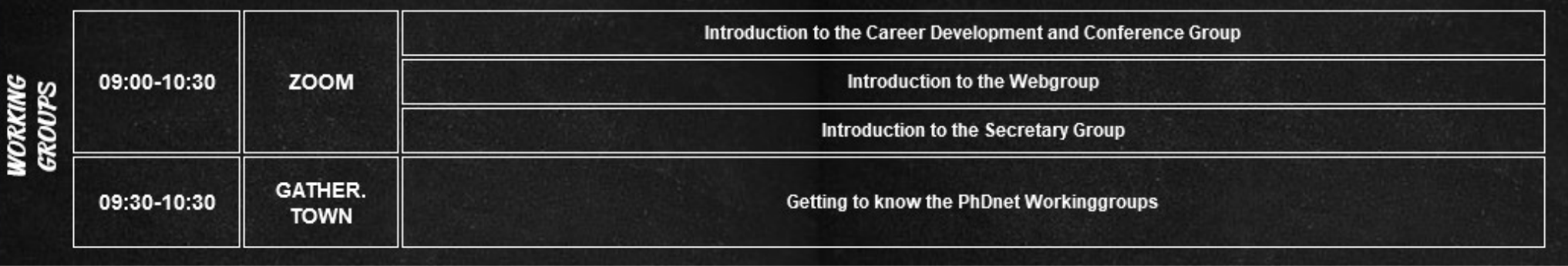

### Break: 10:30-11:00

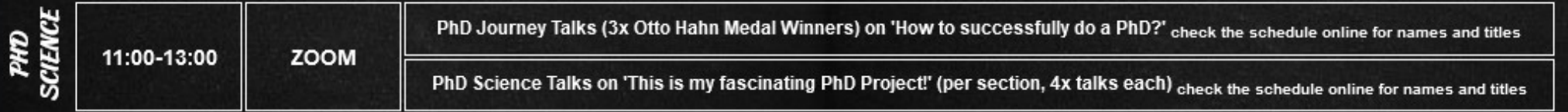

### Lunch: 13:00-14:00

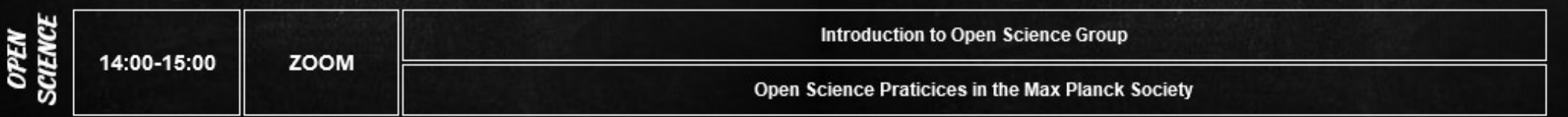

### Break: 15:00-15:30

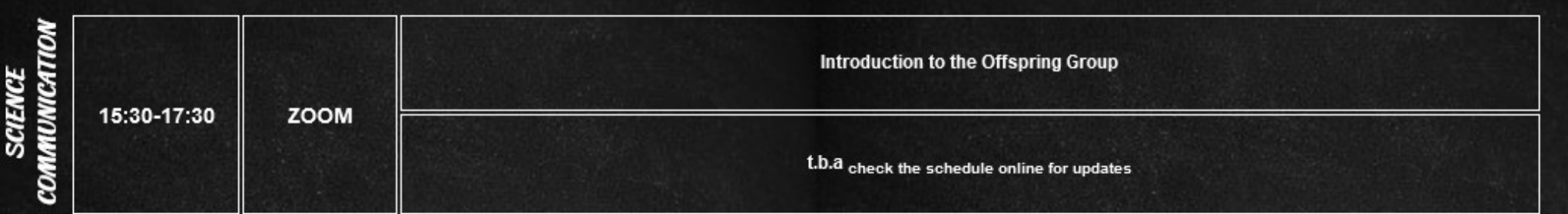

18:00: Pub Quiz at the Beach Bar in gather.town

# Wednesday: October 27th

<span id="page-13-0"></span>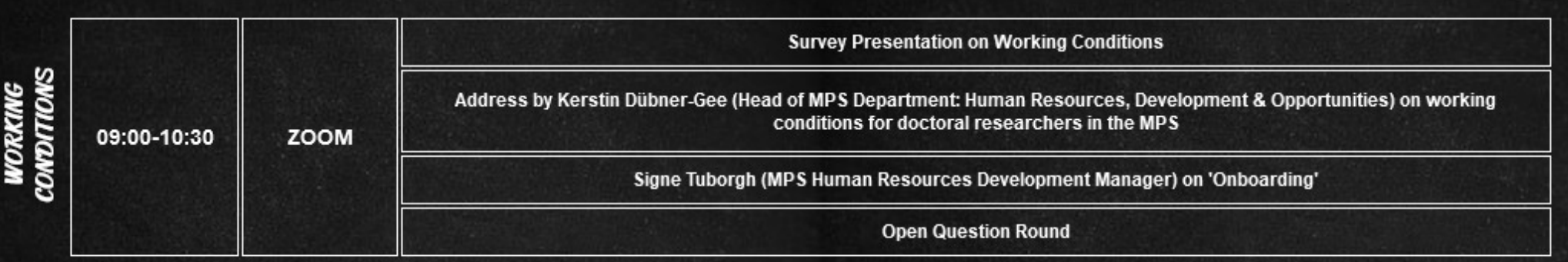

### Break: 10:30-11:00

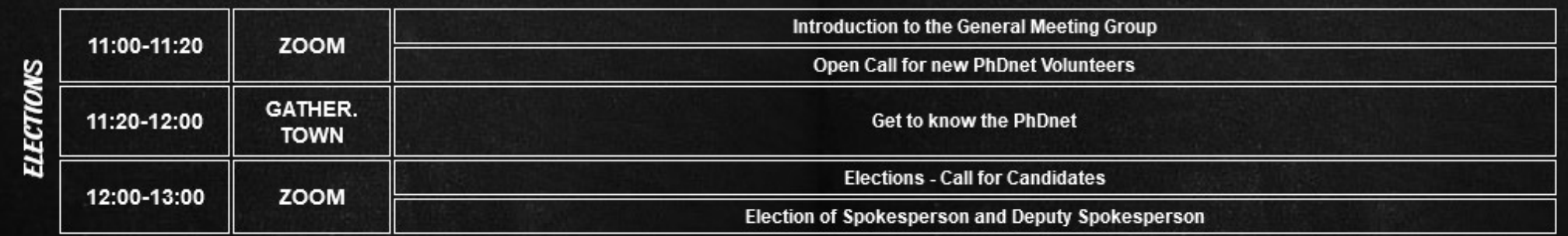

### Lunch: 13:00-14:00

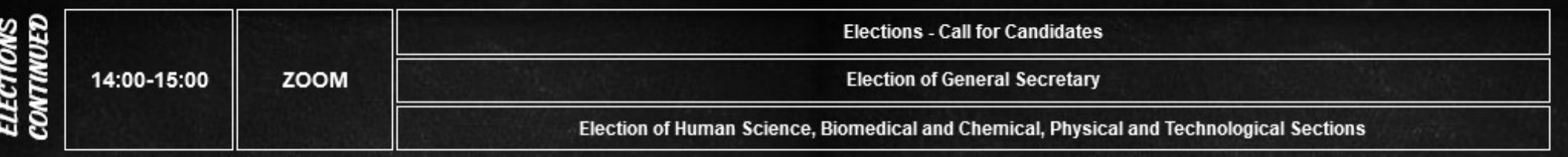

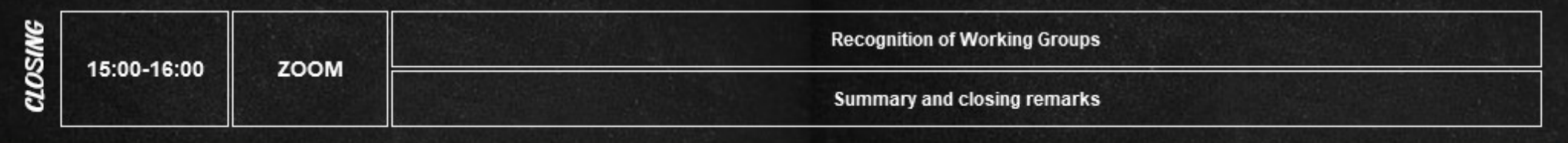